<span id="page-0-0"></span>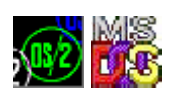

## **KBDCALLS**

This is forwarder DLL to [DOSCALLS.](http://www.osfree.org/doku/doku.php?id=en:docs:os2:modules:doscalls)DLL on latest OS/2 versions. No any real code here. [FAPI](http://www.osfree.org/doku/doku.php?id=en:docs:fapi) column is a Family API support. Version column is OS/2 version function introduced.

## **Entry points**

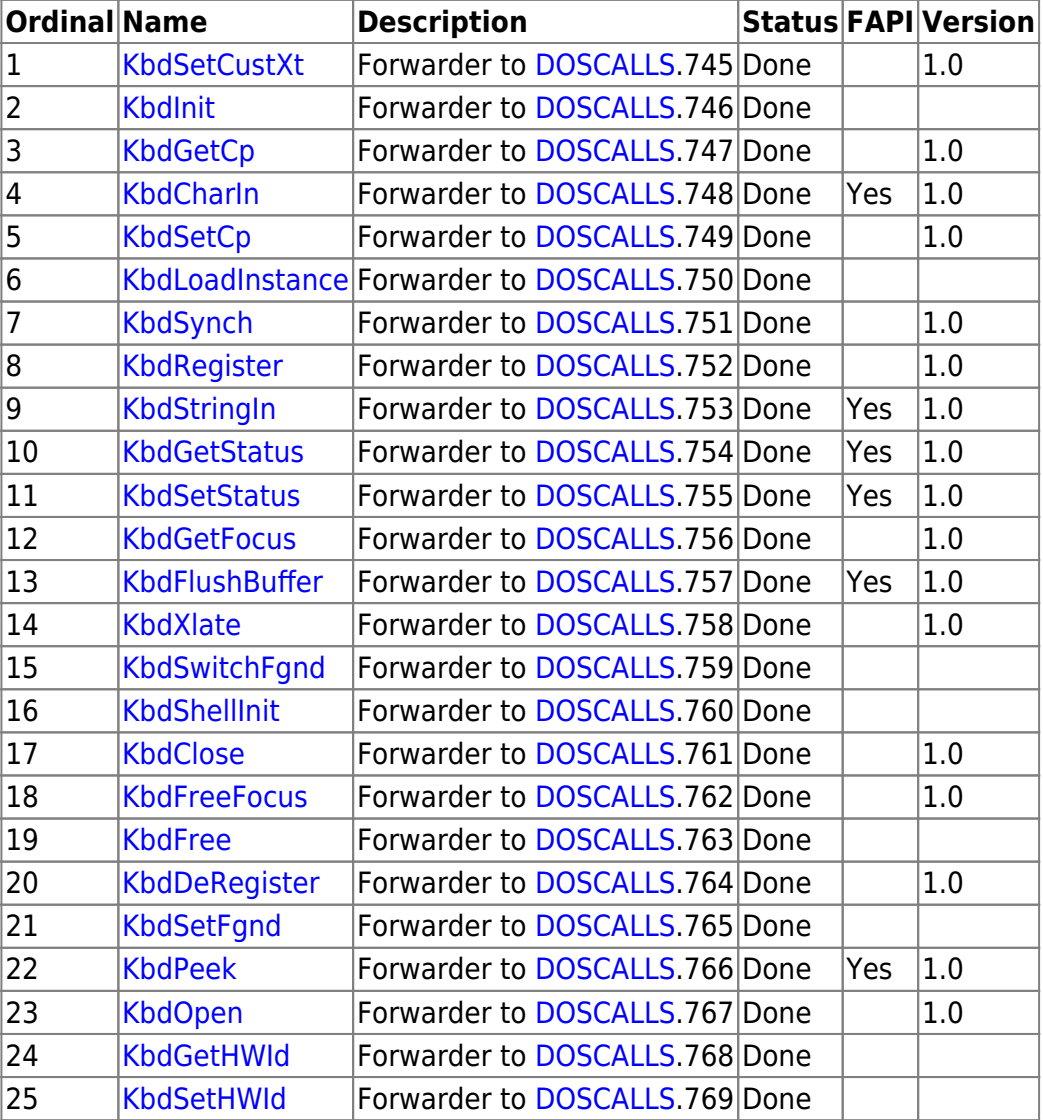

## **Versions**

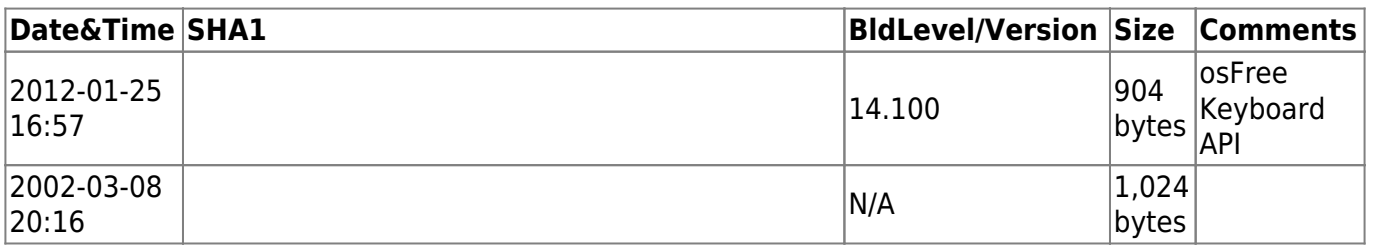

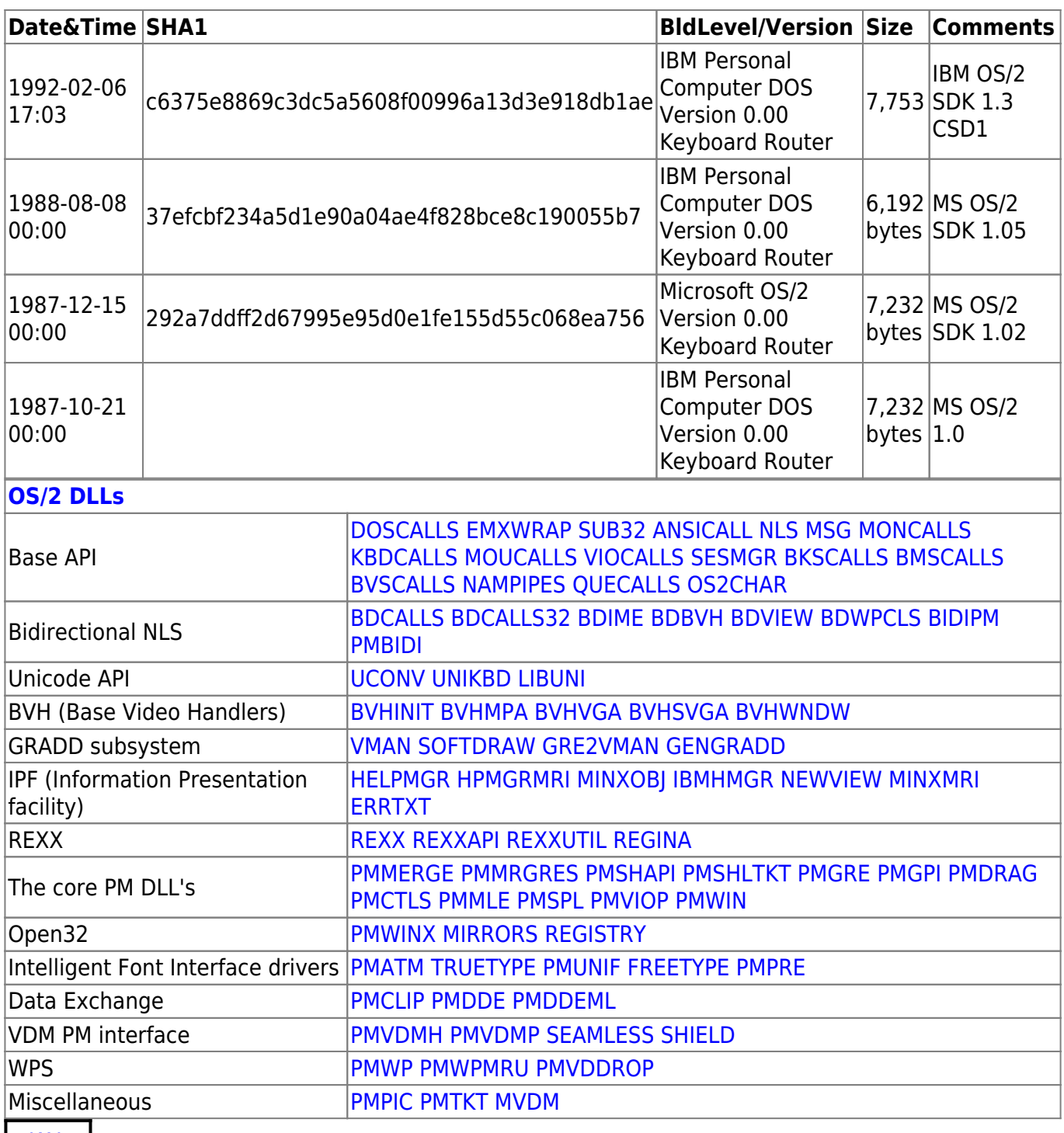

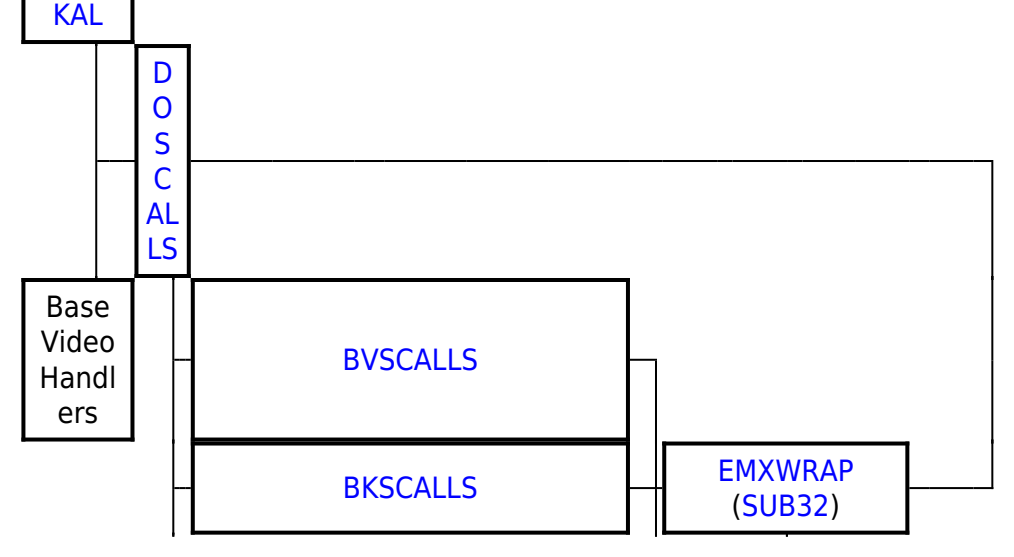

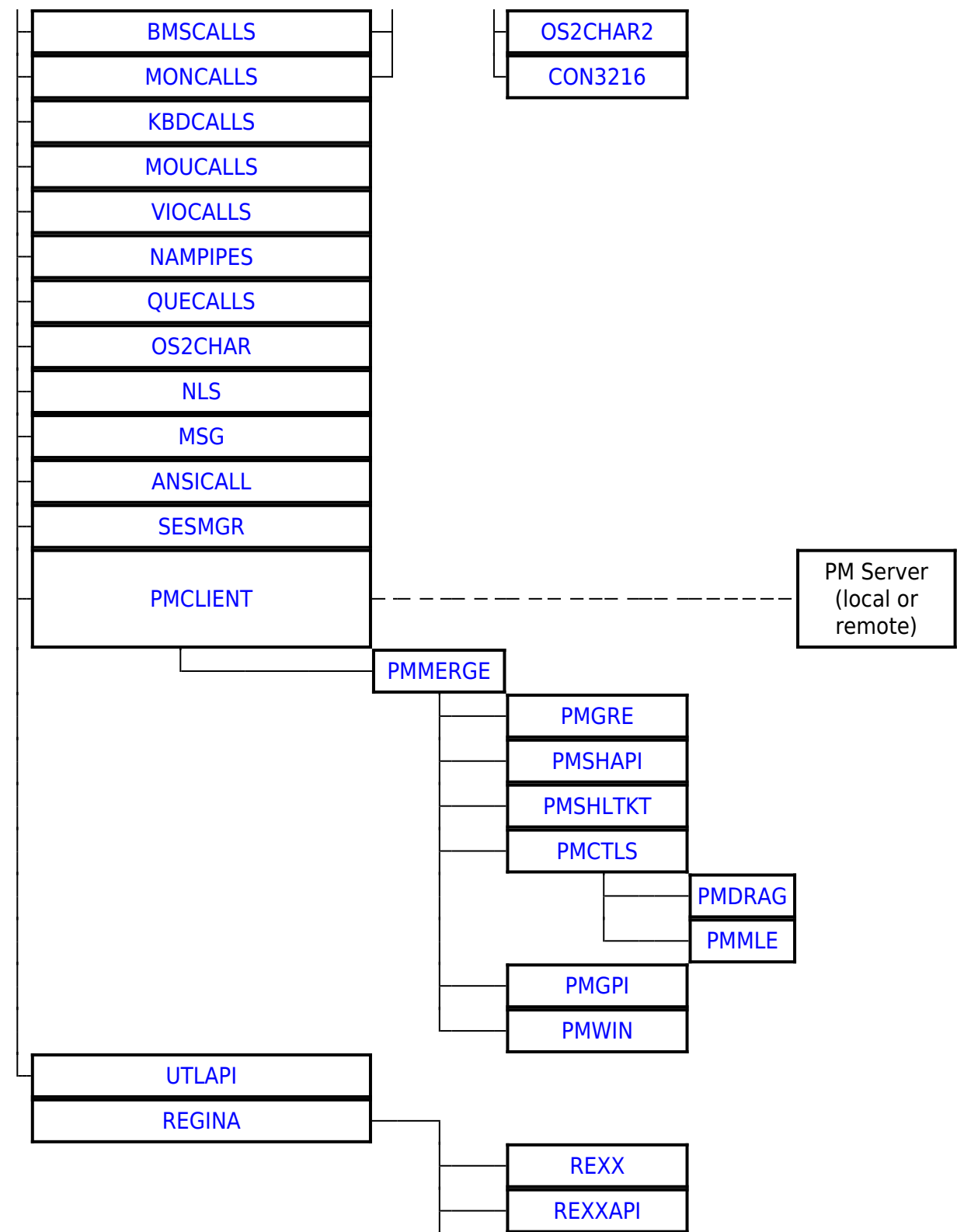

2016/07/25 02:16 · prokushev · [0 Comments](http://www.osfree.org/doku/doku.php?id=en:templates:dlls#discussion__section)

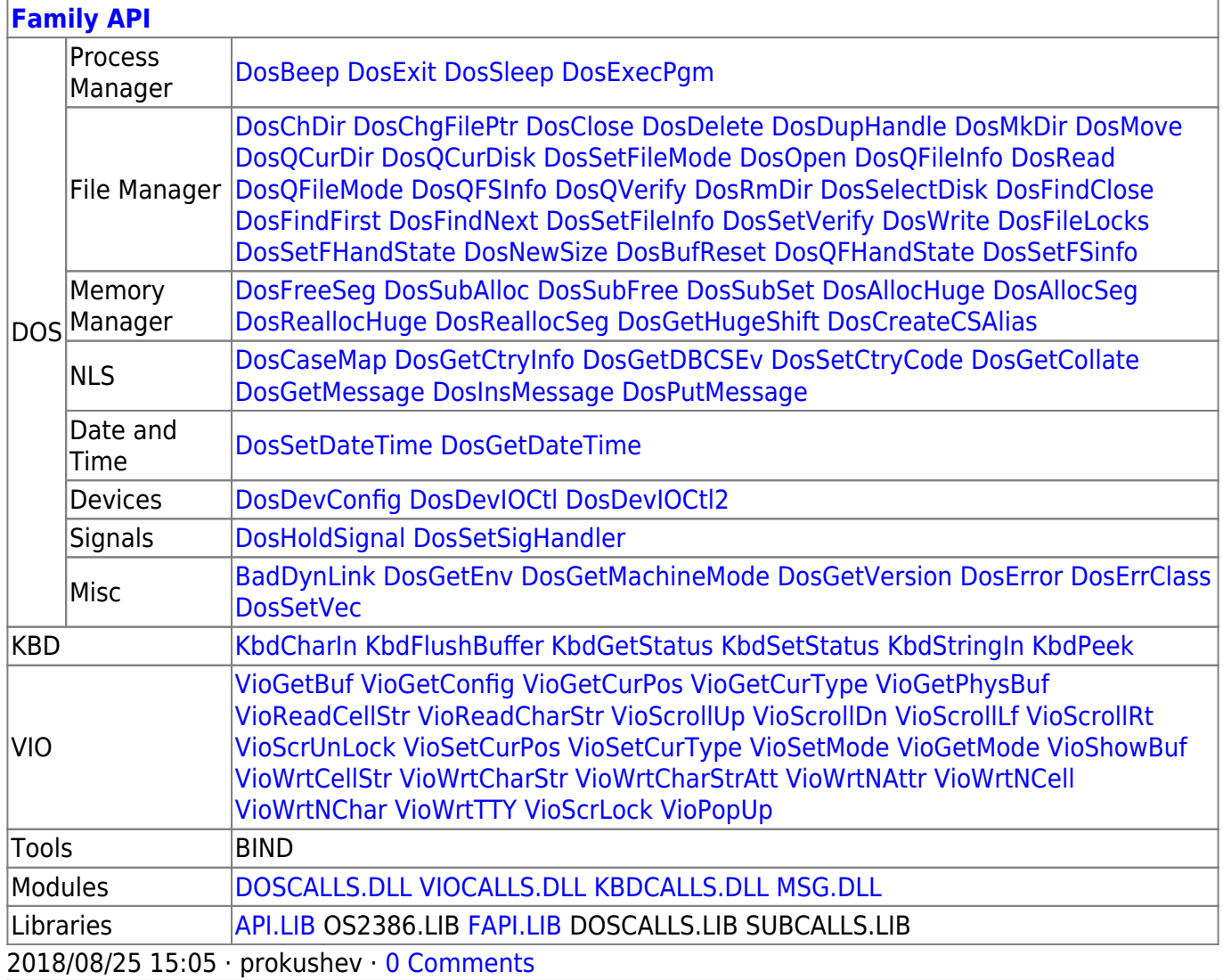

## **[OS/2 API](http://www.osfree.org/doku/doku.php?id=en:docs:os2:api)**

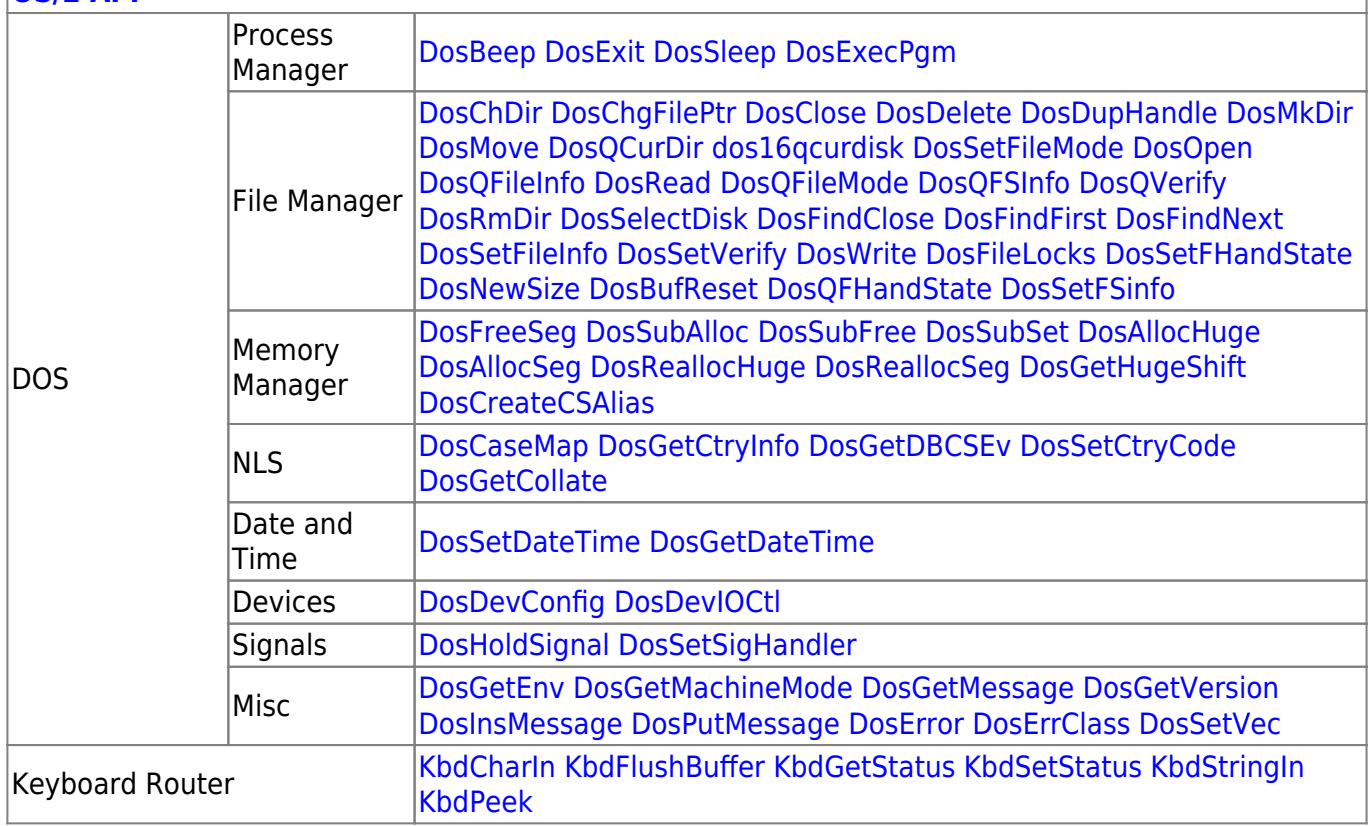

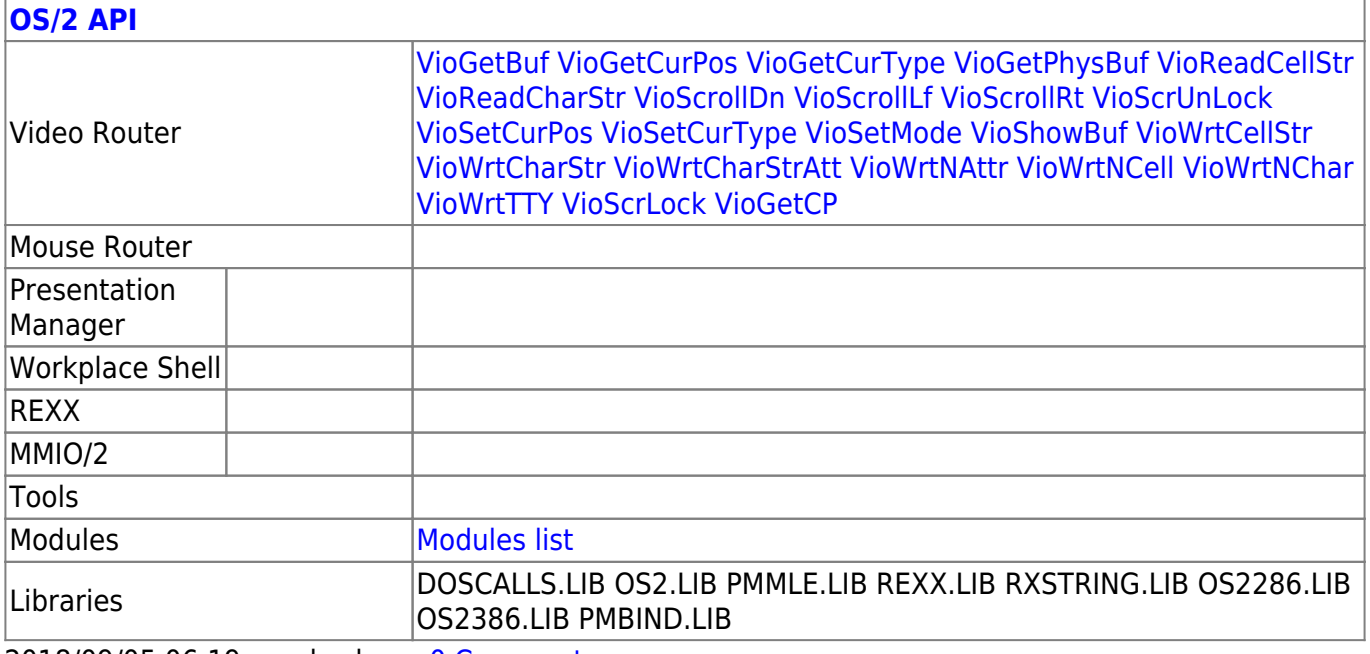

2018/09/05 06:19 · prokushev · [0 Comments](http://www.osfree.org/doku/doku.php?id=en:templates:os2api#discussion__section)

From: <http://www.osfree.org/doku/> - **osFree wiki**

Permanent link: **<http://www.osfree.org/doku/doku.php?id=en:docs:os2:modules:kbdcalls>**

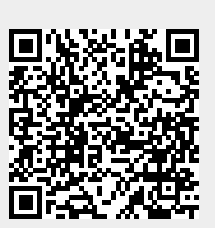

Last update: **2021/08/20 12:27**